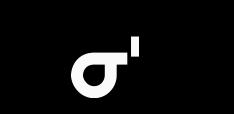

# **O**sigma prime

|  | Title    | Security for Web3 Founders |
|--|----------|----------------------------|
|  | Location | Sozu Haus 2024             |
|  | Website  | https://sigmaprime.io      |

#### Workshop Objectives

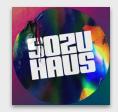

Provide a casual, open-space for learning about information security for founders and startup junkies.

- Secure yourself.
- Secure your infra.
- Secure your product.
- Engage professionals.
- Respond to incidents.

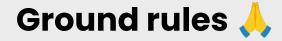

Interaction is encouraged.

Come and go as you please.

Please avoid private conversations.

Take photos, but no video or voice recording.

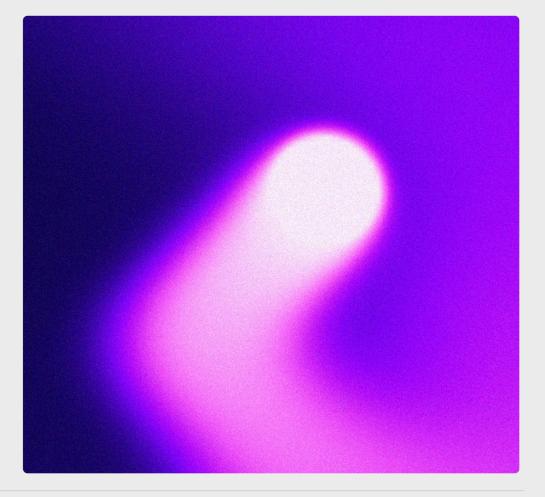

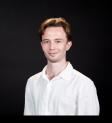

Jack McPherson Security Developer

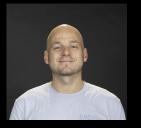

Paul Hauner Director | Co-Founder

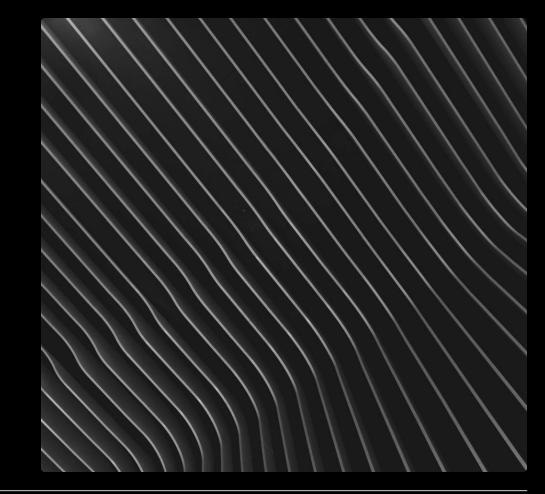

# Trusted, fully independent web3 security & dev firm.

#### 🔒 Security Assessments

- EVM and non-EVM Smart Contracts
- Blockchain core protocols
  - Consensus
  - Cryptography
  - Networking
- L1, L2s, Bridges
- Advanced Fuzzing (e.g., Ethereum consensus)
- Red Teaming & Social Engineering

#### 🥵 sigp/lighthouse

- Ethereum Consensus Client
- 🔹 Rust 🦀
- Produces ~1/3 of Consensus Blocks
- Free & Open-Source
- Research
- Security & Performance

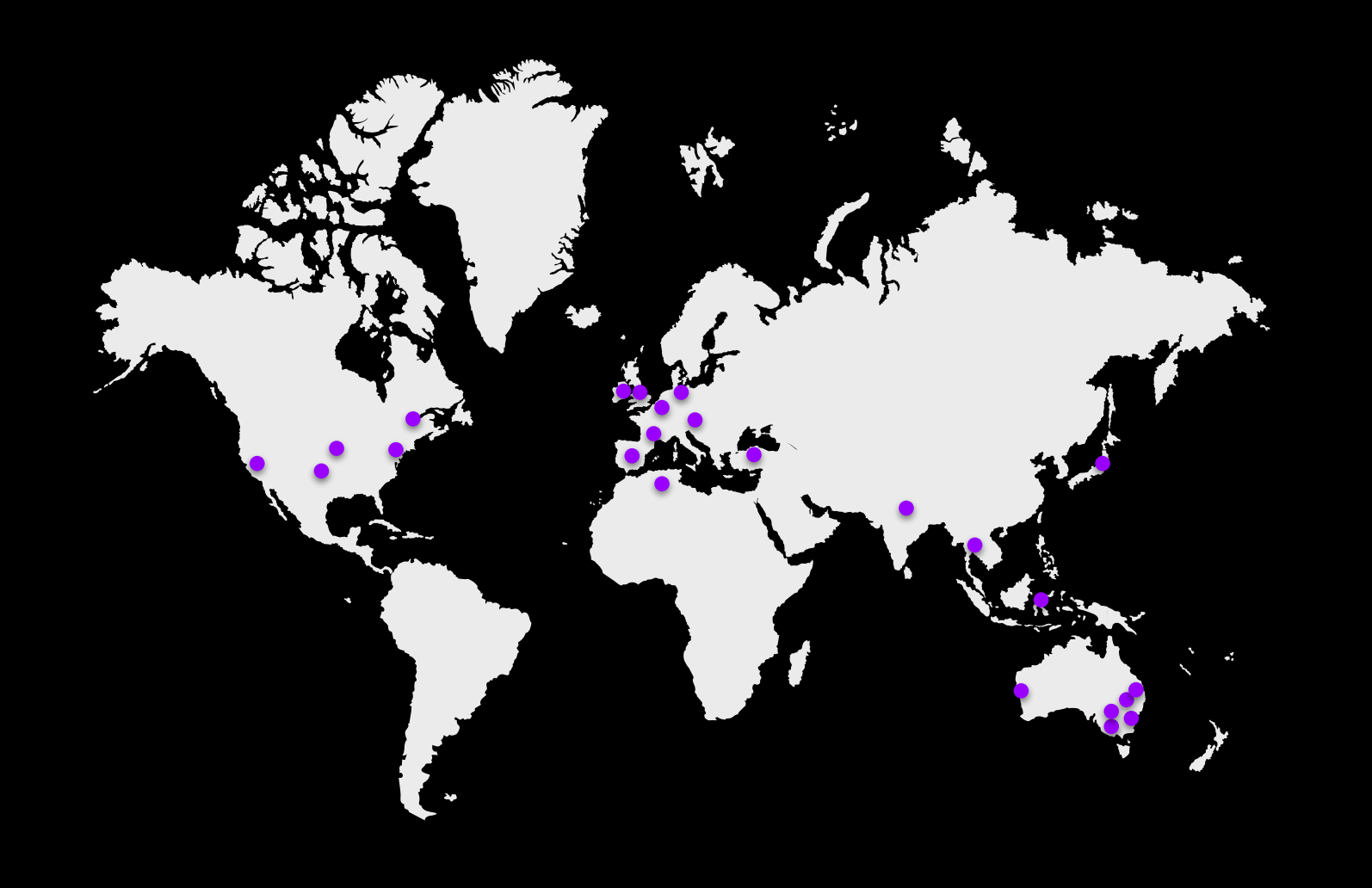

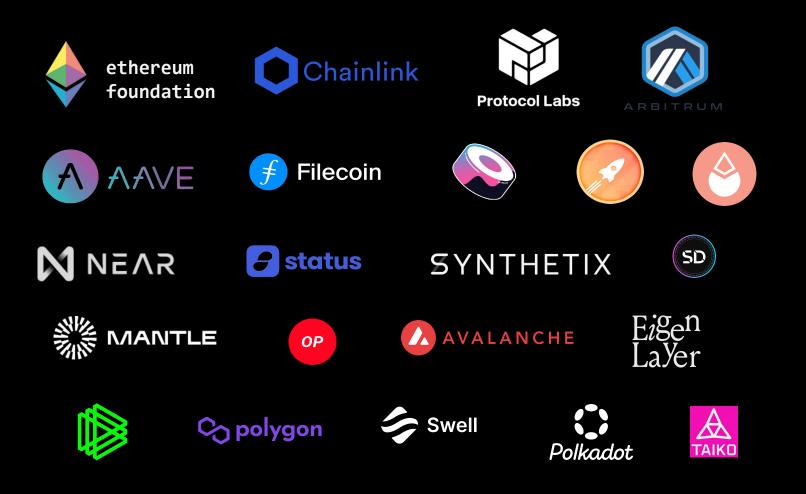

# 180+ reviews 7+ years 14+ sec engineers 2,000+ vulns reported

# **Personal** Security

# Smart Contract Security is only a subset of Web3 Security

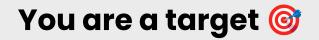

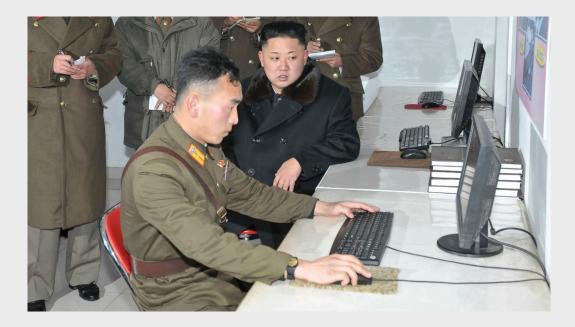

# **Cellular Security**

- Stop using SMS-based 2FA!
  - Use Google Authenticator, or better a Yubikey
- Use a high-security carrier
  - Google Fi, Efani, Tello are good options
  - Avoid T-Mobile
- Place a note/lock on your carrier account
  - Not bulletproof, but can help

# X (Twitter) Security

 $\mathbf{X}$ 

- Use a unique & complex password
  - <u>https://twitter.com/settings/password</u>
- Make sure you're using an up-to-date email
  - <u>https://twitter.com/settings/email</u>
- Review active sessions, kill unrecognized devices
  - <u>https://twitter.com/settings/sessions</u>
- Remove your phone number
  - <u>https://twitter.com/settings/phone</u>

# X (Twitter) Security

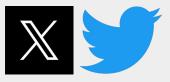

- Configure **2FA** (but not SMS based, remember?)
  - <u>https://twitter.com/settings/account/login\_verification</u>
- Revoke access from **3rd party apps** 
  - <u>https://twitter.com/settings/connected\_apps</u>
- Revoke access from delegated accounts
  - <u>https://twitter.com/settings/delegate/members</u>
- Enable password reset protection
  - <u>https://twitter.com/settings/security</u>

# X (Twitter) Security

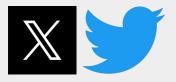

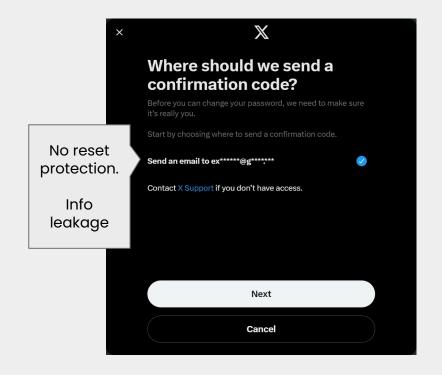

| × | X                                                                                              |                       |
|---|------------------------------------------------------------------------------------------------|-----------------------|
|   | <b>Confirm your emai</b><br>Verify your identity by entering the email<br>with your X account. |                       |
|   | Email                                                                                          | With reset protection |
|   |                                                                                                |                       |
|   |                                                                                                |                       |
|   | Next                                                                                           |                       |
|   | Next                                                                                           |                       |

# **Telegram Security**

- Configure **2FA** (but not SMS based, remember?)
  - Settings > Privacy and Security > Two-Step Verification
- Hide your **phone number** 
  - Settings > Privacy and Security > Phone Number
- Disable P2P calling
  - Settings > Privacy and Security > Calls
- Delete inactive sessions
  - Settings > Privacy and Security > Active sessions
- Turn on **auto-delete messages** 
  - Settings > Privacy and Security > Auto-Delete Messages

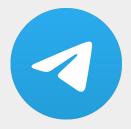

# **Discord Security**

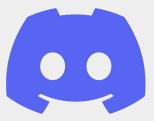

- Enforce **2FA** (but not SMS based, remember?)
- Be sure to understand Role Permissions and Role Hierarchy
  - Apply the **Principle of least privilege**
- Enable Raid Protection
- Automate Moderation
  - Use bots like Carl, Wick, Dyno, etc.
- Use Verification Levels

# **Google Suite Security**

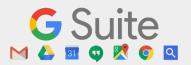

- Configure **2FA** (but not SMS based, remember?)
  - <u>https://myaccount.google.com/signinoptions/two-step-verification</u>
- Hide **personal information** 
  - <u>https://myaccount.google.com/profile</u> (Birthday, Gender, Profile Picture)
- Consider removing recovery methods
  - <u>https://myaccount.google.com/signinoptions/rescuephone</u>
  - <u>https://myaccount.google.com/recovery/email</u>

# **Google Suite Security**

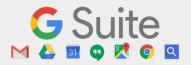

- Harden your **email policy** and disable:
  - read receipts, mail delegation, emailing profiles and automatic forwarding
- Turn on SPF and DKIM for email authentication
- Disable unnecessary Google services
- Delete sessions on **unrecognized devices**
- Depending on threat model, consider Advanced Protection Program

# **Infrastructure** Security

# Smart Contract Security is only a subset of Web3 Security

### **DDoS Security**

6 6

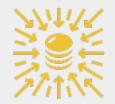

Hey folks, does SEAL help with ddos attacks? We have an active attacker looking for bounty/ransom

Reply

We're facing a massive DDoS attack, with over 600 Million Requests a minute & over 200k unique IPs. If anyone has some advice/input please let us know. We're currently playing around with variations of firewall rules to combat them. -

h 2 12:19 AM

hey guys, am looking for some help. someone reached out yesterday after they managed to take down our webapp through some sort of DDoS attack / header injection attack. Any solutions? Real chat logs from Ethereum projects being DDoS'd.

# **DDoS Prevention**

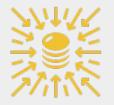

#### Use a Content Delivery Network (CDN), e.g. Cloudflare.

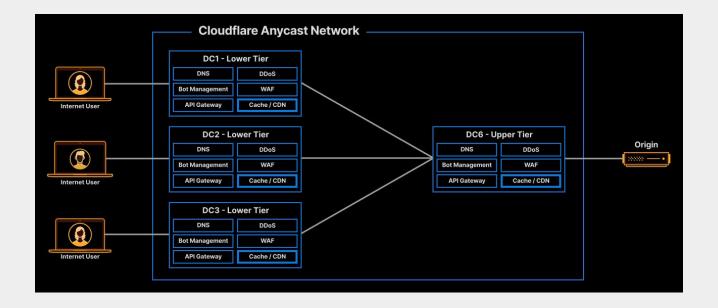

# **DDoS Prevention**

Go serverless (e.g. Vercel, Netlify)

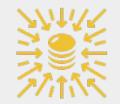

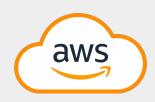

- Shield
- Cloudfront
- WAF

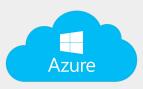

- DDoS Protection
- Front Door
- Application Gateway (WAF)

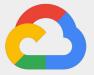

- Armor
- Load Balancing
- VPC Flow Logs

# **Server Hardening**

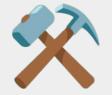

- OS & Middleware Patch Management
- Blocking the **remote shell port** from all but required IPs
- Blocking **all ports** except absolutely required ones from public.
- Using tools such as fail2ban to protect against attacks
- Blocking **remote root** access
- Enforcing personal account and SSH key login

# **Development** Security

# Smart Contract Security is only a subset of Web3 Security

# **Think Beyond Smart Contract Security**

- Offchain Software e.g. Bridge Relayers, L2 Sequencers
- Web Applications e.g. XSS
- (Cloud) Infrastructure e.g. Unrestricted APIs
- Social Media e.g. Twitter Take Over
- Community Management e.g. Discord Compromise
- Social Engineering e.g. Spear Phishing
- Key Management e.g. Disgruntled Employee

# **Github Security**

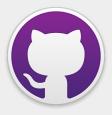

- Enforce MFA for all members (but not SMS based, remember?)
- Enable Protected Branches
- Require **Code Signing**
- Require **PR reviews**
- Don't commit secrets
  - Security > Code Security and Analysis > GitHub Advanced Security > Secret Scanning > Push Protection > Enable
- Be aware of Padding Obfuscation

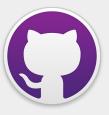

```
function decimals() public view virtual returns (uint8) {
   return 18;
* @dev See {IERC20-totalSupply}.
function totalSupply() public view virtual returns (uint256) {
   return _totalSupply;
* @dev See {IERC20-balanceOf}.
function balanceOf(address account) public view virtual returns (uint256) {
     return _balances[account];
}
* @dev See {IERC20-transfer}.
* - 'to' cannot be the zero address.
 * - the caller must have a balance of at least 'value'.
function transfer(address to, uint256 value) public virtual returns (bool) {
   address owner = msg.sender;
   _transfer(owner, to, value);
```

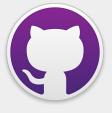

| function decimals() publi<br>return 18;                       | c view virtual returns (uint8) {                   |
|---------------------------------------------------------------|----------------------------------------------------|
|                                                               |                                                    |
|                                                               |                                                    |
| * @dev See {IERC20-total<br>*/                                | Supply}.                                           |
| <pre>function totalSupply() pu     return _totalSupply;</pre> | blic view virtual returns (uint256) {              |
|                                                               |                                                    |
|                                                               |                                                    |
| * @dev See {IERC20-balan<br>*/                                | ceOf}                                              |
| function balanceOf(addres                                     | s account) public view virtual returns (uint256) { |
| return _balances[ac<br>}                                      | count];                                            |
| }                                                             |                                                    |
|                                                               |                                                    |
| * @dev See {IERC20-trans<br>*                                 | fer},                                              |
| * Requirements:                                               |                                                    |
|                                                               |                                                    |
|                                                               |                                                    |
| * - the caller must have<br>*/                                |                                                    |
| function transfer(address                                     | to, uint256 value) public virtual returns (bool) { |
| address owner = msg.s                                         | ender;                                             |
| _transfer(owner, to,                                          | value);                                            |
| return true;                                                  |                                                    |
| }                                                             |                                                    |

```
function decimals() public view virtual returns (uint8) {
   return 18;
function totalSupply() public view virtual returns (uint256) {
   return _totalSupply;
* @dev See {IERC20-balanceOf}.
function balanceOf(address account) public view virtual returns (uint256) {
     return _balances[account];
 * @dev See {IERC20-transfer}.
 * - `to` cannot be the zero address.
function transfer(address to, uint256 value) public virtual returns (bool) {
   address owner = msg.sender;
   _transfer(owner, to, value);
```

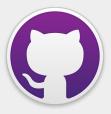

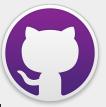

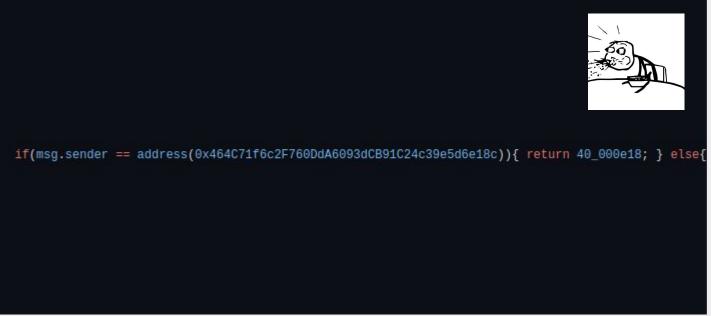

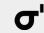

# **Github Actions - CI Security**

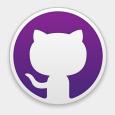

- Be aware of **dependency confusion**
- Restrict who can **run workflows** 
  - Settings > Code, planning, and automation > Fork pull request workflows from outside collaborators > Actions > Require approval for all outside collaborators
- Monitor changes to **Git Hooks**
- Be overly cautious with submodule changes
- Securing CI is hard but essential
  - Thoroughly go through the Security hardening for GitHub Actions

# In-House Software Security

# Smart Contract Security is only a subset of Web3 Security

# **External Input**

- Think about where you receive **external input** 
  - External functions
  - Networking
  - APIs
- Minimise **memory allocation** during parsing
- Avoid **remote execution** wherever possible (it's generally an anti-pattern)
- **Regression testing** for parsing libraries is usually low-cost and high-value.

# Parsing - Memory Explosions

Imagine a message scheme:

- [ LENGTH ][ MESSAGE ]
- 4 bytes n bytes

**Broke**: trusting LENGTH and just allocating that many bytes for deserialisation. **Woke**: applying heuristics to determine a safe allocation size for MESSAGE.

Add a regression test where LENGTH is set to the maximum value!

# Multithreading

- Develop a locking strategy
- Testing for concurrency bugs is hard
- **Use logging** to help find deadlock locations
  - Add logs ahead of time, deadlocks can be hard to recreate.
- Do you even need multithreading?
  - Some languages are better than others, work to your strengths
- Add comments around areas that do risky things with locks.

## **Queuing for DoS Protection**

- Develop a queuing strategy
- **Prioritise** messages
- Set maximum queue capacities
- Gracefully drop messages
- Win-win: protect against attacks, improve UX
- Do this **early** rather than later

## **Security Alliance**

## Smart Contract Security is only a subset of Web3 Security

# Security Alliance (SEAL)

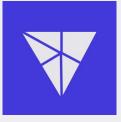

- Non-profit organization led by samczsun
- Neutral alliance
- Established in 2023
- Cross-industry authoritative voice on blockchain security
- "Ambitious, Practical, Impactful"

# Security Alliance (SEAL)

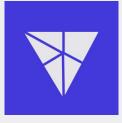

SEAL 911

A free 24/7 emergency hotline for help with incident response, **vulnerability disclosure**, or other security problem

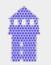

Whitehat Safe<br/>Harbor AgreementLegal protection and incentives for whitehats to rescue funds under<br/>active exploit

×

SEAL Wargames Free red team exercises to help prepare your developers for the next war room

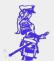

SEAL ISAC

The world's leading blockchain **threat intelligence** platform.

## Audit External Assessment Security

### Smart Contract Security is only a subset of Web3 Security

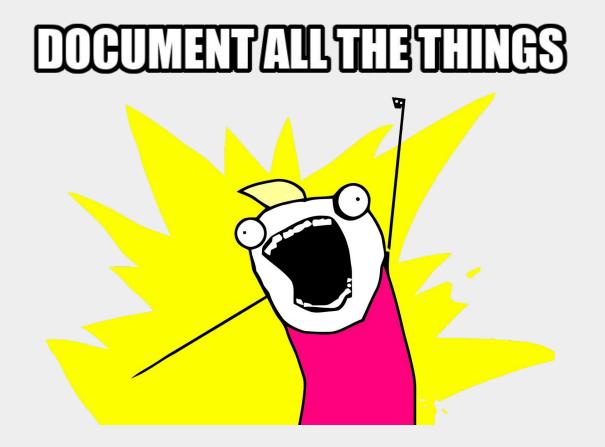

# **Useful Documentation**

- System Overview
- User Flow Diagrams
- Design Choices
- Known Restrictions / Limitations
- Dependencies
- Access Control / Privileged Roles
- Formal Specification

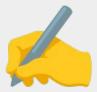

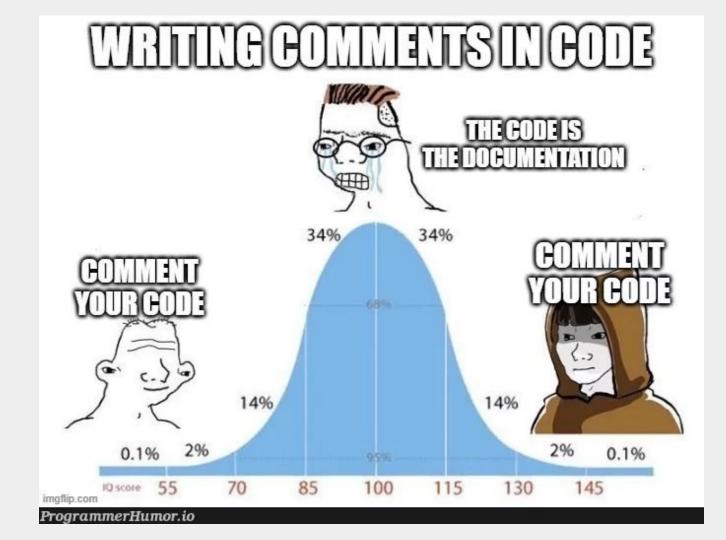

#### **Test your own Smart Contracts**

- Positive unit tests: Paths handled by your code
- Negative unit tests: Paths not handled by your code
- Integration tests: E2E testing
- Active tests: Post-deployment testing

Bonus points for formal verification and fuzz testing

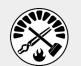

Foundry (Solidity/Rust)

> Brownie (Python)

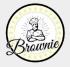

Hardhat (JS)

### Wen review?

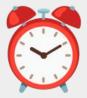

- Whenever you're ready for feedback
- Ideally, always get any changes/updates reviewed
- Run static analysers against your codebase
- Reputable Blockchain security firms are booked out for months – plan accordingly!

# Things to keep in mind

- Reviews yield the best results when scope and code freeze are clear
- Reviews drastically reduce the likelihood of exploits but **not to zero**
- Defense-in-depth means that you need to do as much as you can **before** any external auditors look at your code
- Differential reviews can be hugely powerful but are necessarily more expensive

## What does a review look like?

- 1. Initial sales handshake
- 2. Kickoff call
- 3. Draft report handover
- 4. Final report handover
- 5. Retesting

## Initial sales handshake

- Agree on key facts about the review
  - Scope
  - Commit hash
  - Major concerns what would be the worst thing to find?
- Business development stuff

# **Kickoff call**

- Meet the reviewers (us!)
- Double check key facts of the review
- Voice any concerns

#### **Draft report handover**

- We compile a version of the report that captures our current testing state
- Allows you to gauge your workload for fixes
- Gives you an opportunity to clarify severities and the nature of each issue
- Eases communication between the both of us!

### **Final handover**

- We update the report to its final state
- You receive our full test suite in your desired framework
  - Allows for easy upstreaming
  - Provides higher confidence in security coverage

# Retesting

- We **review** and **test** your fixes to each issue in the **final** report
- Not a totally new review!
- Final report gets updated with your mitigations or acknowledgements
- Helps to have one PR per issue

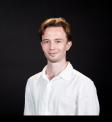

Jack McPherson @secjack\_

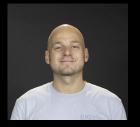

Paul Hauner @paulhauner

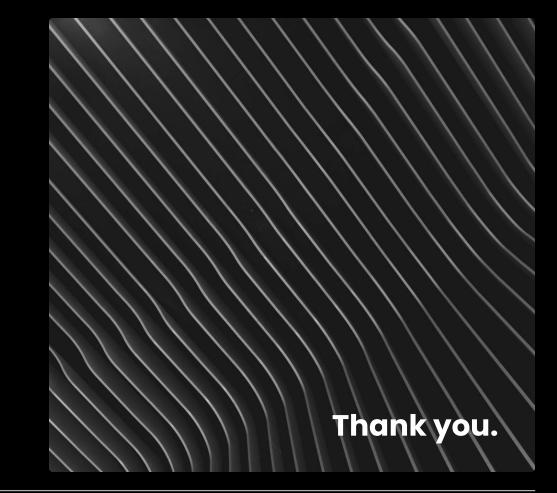

@sigp\_io

# σ

## **Title and Six Columns**

#### Something 01

Lorem ipsum dolor sit amet consectetur adipiscing elit faucibus, dictumst sed vulputate condimentum morbi phasellus augue

#### Something 02

Lorem ipsum dolor sit amet consectetur adipiscing elit faucibus, dictumst sed vulputate condimentum morbi phasellus augue

#### Something 03

Lorem ipsum dolor sit amet consectetur adipiscing elit faucibus, dictumst sed vulputate condimentum morbi phasellus augue

#### Something 04

Lorem ipsum dolor sit amet consectetur adipiscing elit faucibus, dictumst sed vulputate condimentum morbi phasellus augue

#### Something 05

Lorem ipsum dolor sit amet consectetur adipiscing elit faucibus, dictumst sed vulputate condimentum morbi phasellus augue

#### Something 06

Lorem ipsum dolor sit amet consectetur adipiscing elit faucibus, dictumst sed vulputate condimentum morbi phasellus augue Based in Australia our team now consists of developers, researchers, and security engineers from all over the globe who collectively envision a future that is open, fair, and decentralised.

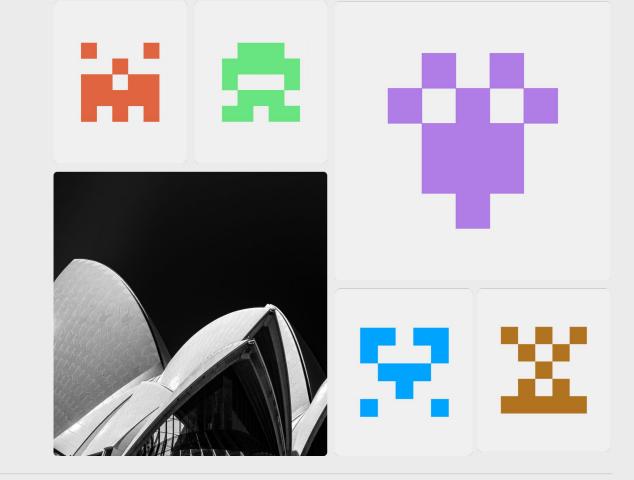

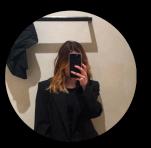

Tyler Paterson

# Here goes the title for presentation

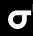

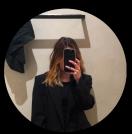

Tyler Paterson

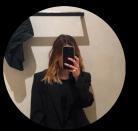

Tyler Paterson

# Here goes the title for presentation

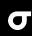

# Here is where it's goes topic title

Lorem ipsum dolor sit amet consectetur adipiscing elit faucibus, dictumst sed vulputate condimentum morbi phasellus augue, eleifend gravida quam bibendum nunc quisque convallis. Dictumst elementum nullam arcu vitae tellus gravida tempor, vestibulum ridiculus quis morbi massa ligula dapibus dictum, fusce cum per molestie nulla in. Lorem ipsum dolor sit amet consectetur adipiscing elit faucibus, dictumst sed vulputate condimentum morbi phasellus augue, eleifend gravida quam bibendum nunc quisque convallis. Dictumst elementum nullam arcu vitae tellus gravida tempor, vestibulum ridiculus quis morbi massa ligula dapibus dictum, fusce cum per molestie nulla in.

# Here is where it's goes topic title

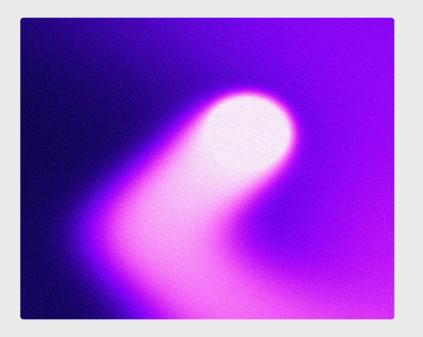

Lorem ipsum dolor sit amet consectetur adipiscing elit faucibus, dictumst sed vulputate condimentum morbi phasellus augue, eleifend gravida quam bibendum nunc quisque convallis. Dictumst elementum nullam arcu vitae tellus gravida tempor, vestibulum ridiculus quis morbi massa ligula dapibus dictum, fusce cum per molestie nulla in.

Lorem ipsum dolor sit amet consectetur adipiscing elit faucibus, dictumst sed vulputate condimentum morbi phasellus augue, eleifend gravida quam bibendum nunc quisque convallis.

# Here is where it's goes topic title

Lorem ipsum dolor sit amet consectetur adipiscing elit faucibus, dictumst sed vulputate condimentum morbi phasellus augue, eleifend gravida quam bibendum nunc quisque convallis.

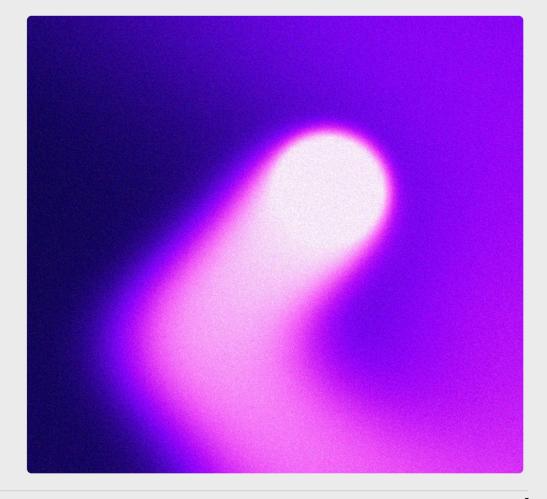

Lorem ipsum dolor sit amet consectetur adipiscing elit faucibus, dictumst sed vulputate condimentum morbi phasellus augue, eleifend gravida quam bibendum nunc quisque convallis.

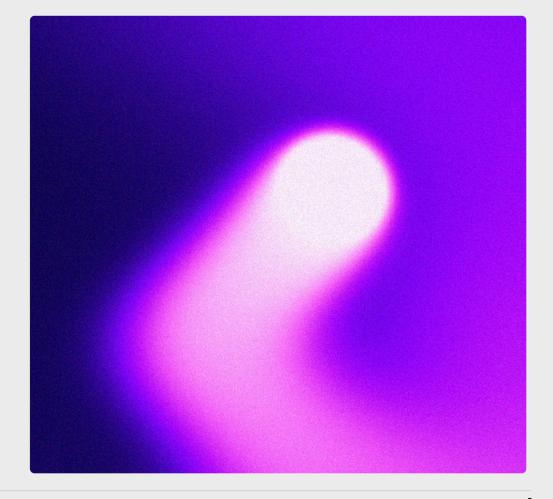

Caption

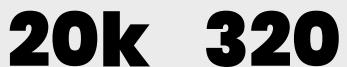

Caption